## The Optimizer in Scala 2.12

Lukas Rytz, Scala Team @ Typesafe

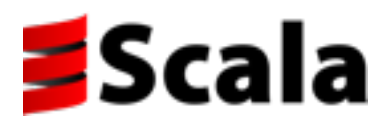

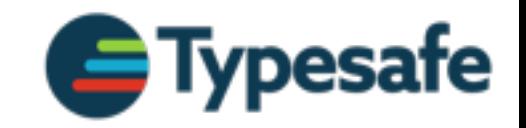

# Why?

• The JVM optimizer (HotSpot) has 17 years of tuning

• More powerful: run-time program statistics, speculative optimization

• javac does not perform *any* optimizations

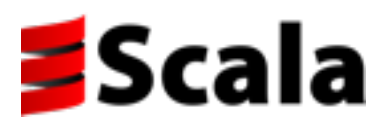

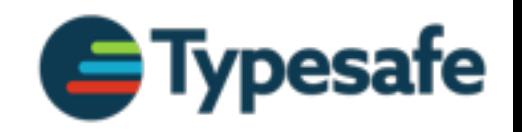

## HotSpot is not Perfect

• HotSpot fails to optimize well-known patterns

• Much more common in Scala - Java 8 catching up

• Recognized by JVM experts

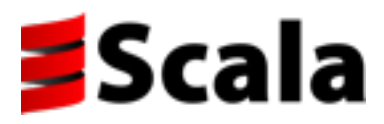

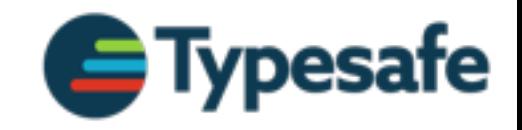

### Prominent Issues

- Megamorphic dispatch (JDK-8015416)
	- $\rightarrow$  Click: The inlining problem
	- ↣ Rose: Profile pollution (talk on "JVM Challenges")
	- ↣ Shipilёv: The Black Magic of Method Dispatch
- Value boxing
	- ↣ Project Valhalla: specialization, value types
	- ↣ Rose's talk again

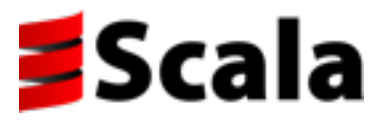

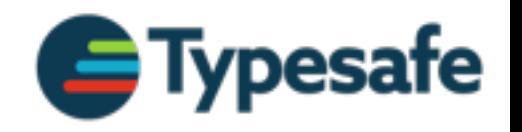

## Megamorphic Callsites

```
class Range {
   def foreach(f: Int => Unit) = {
     while(..) { .. f.apply(i) .. }
  }
}
(1 to 10) foreach (x => foo)
(2 to 20) foreach (x => bar)
(3 to 30) foreach (x => baz)
```
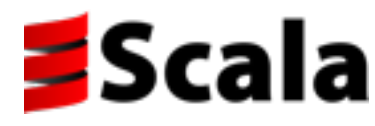

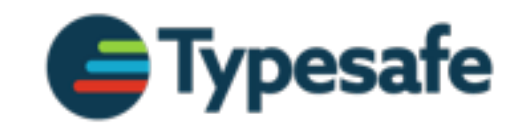

# Megamorphic Callsites

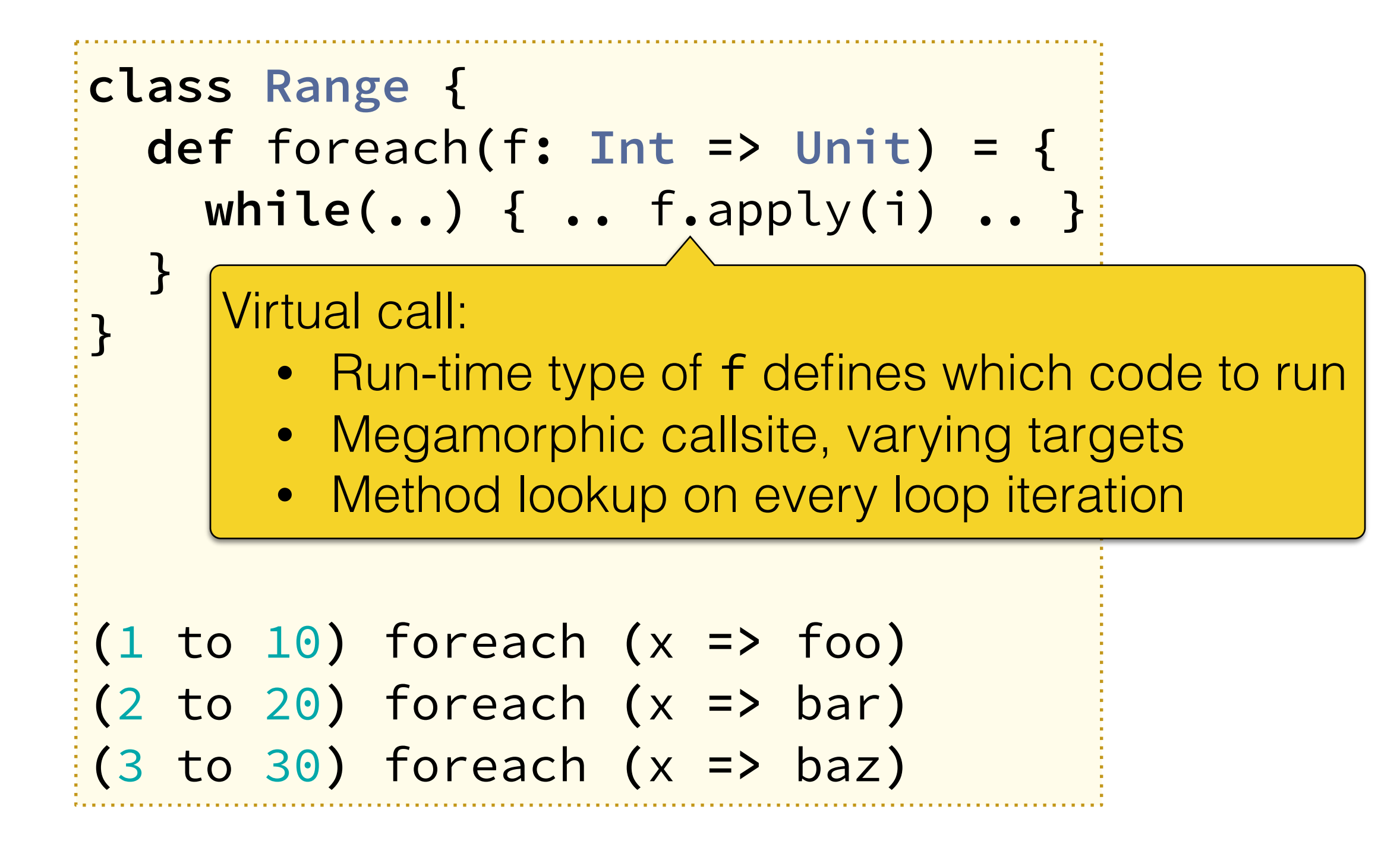

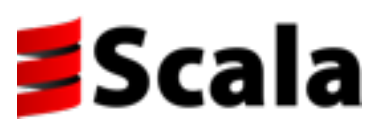

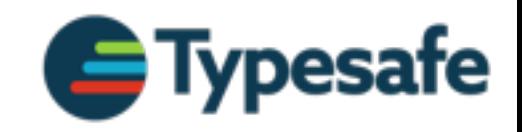

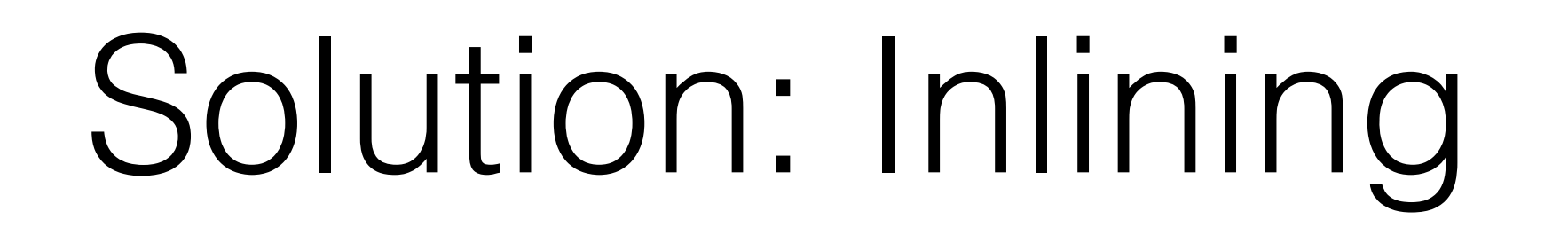

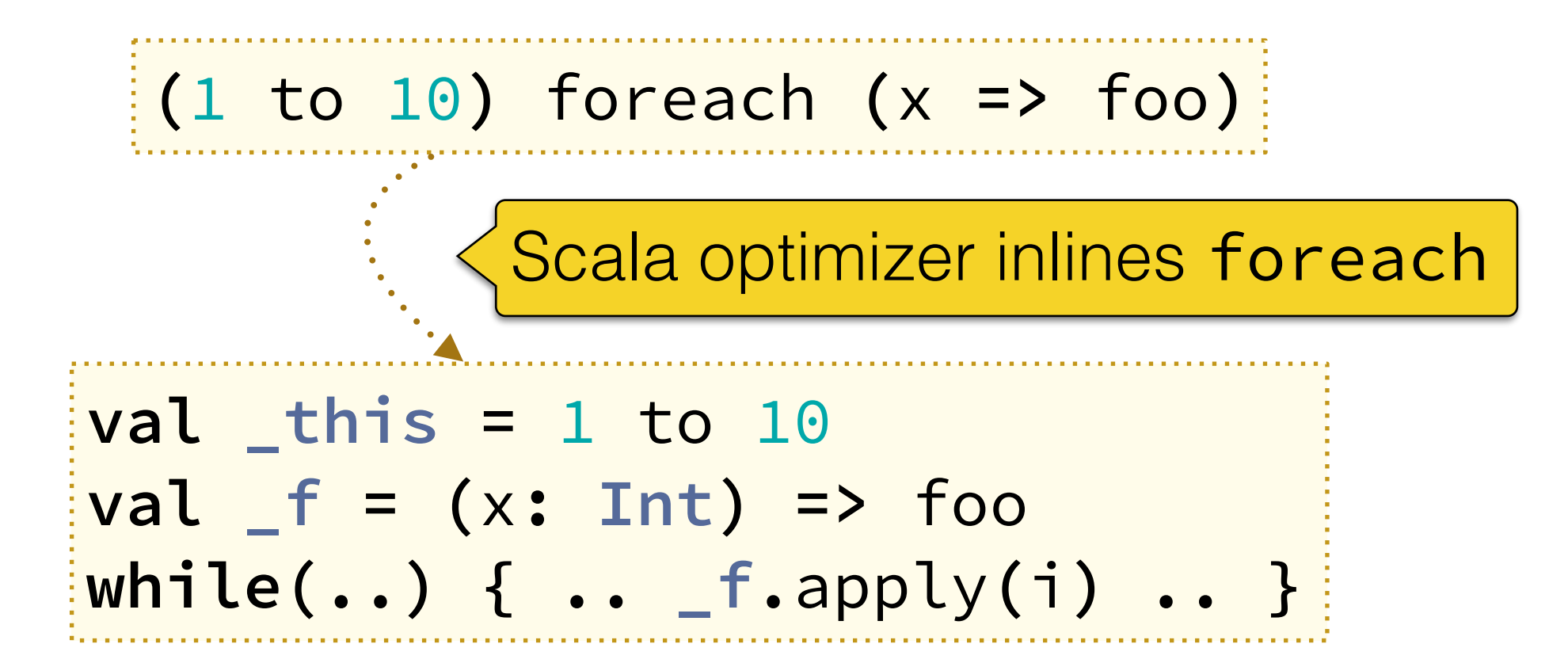

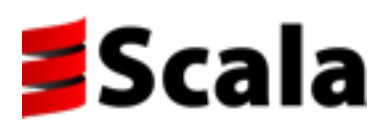

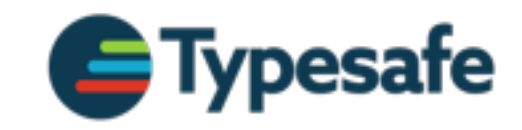

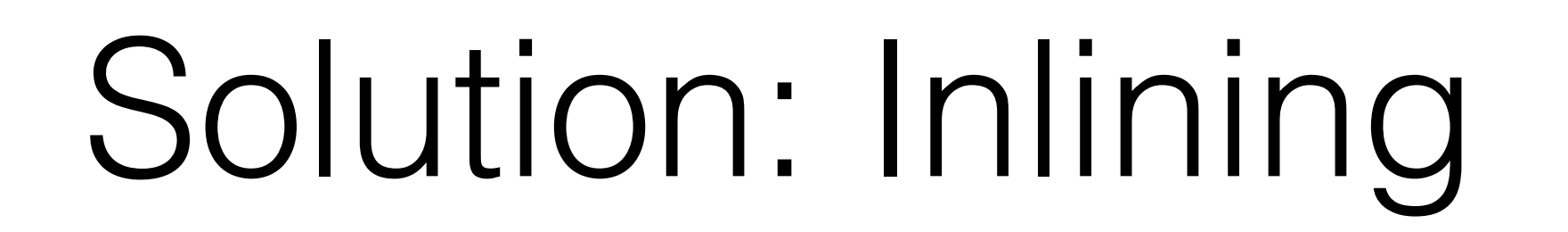

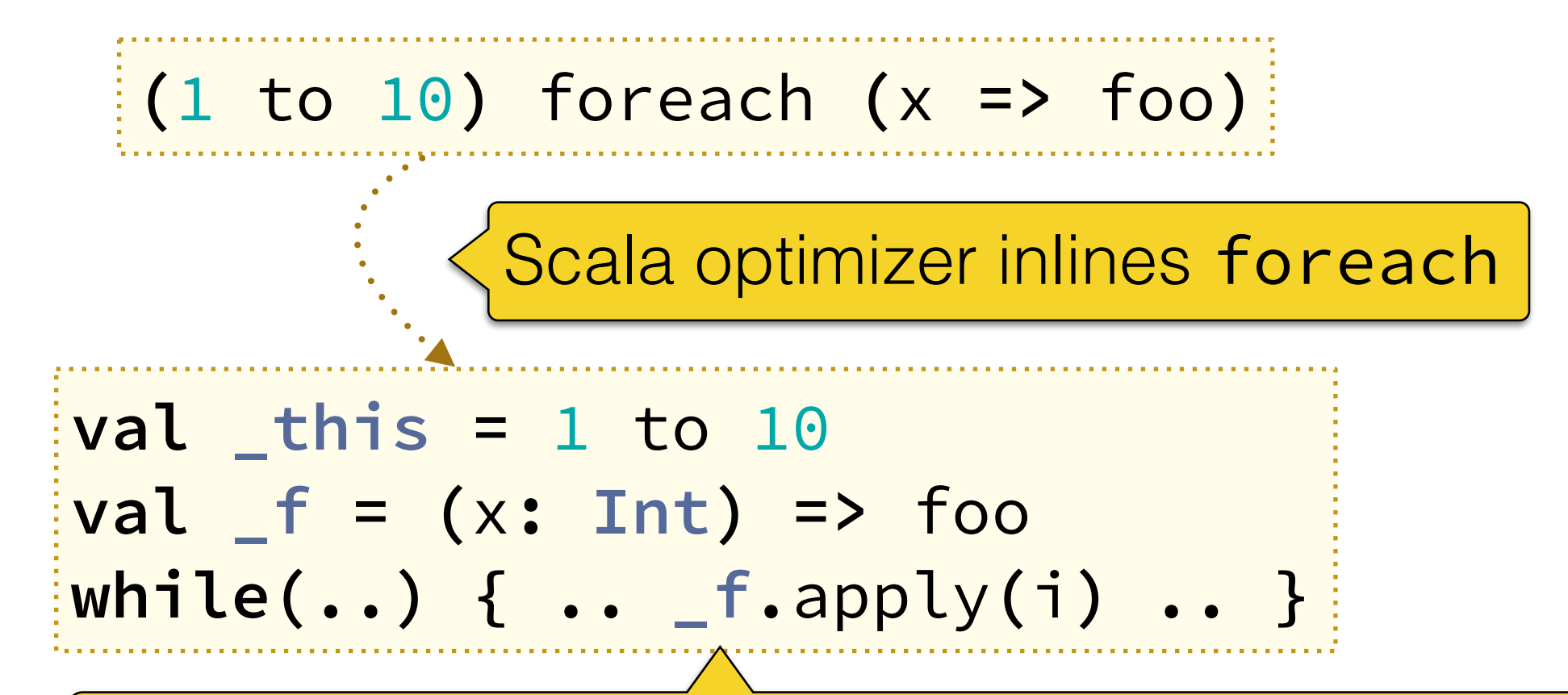

Monomorphic callsite enables JVM optimizations:

- Skip method lookup
- Inlining apply enables further optimizations

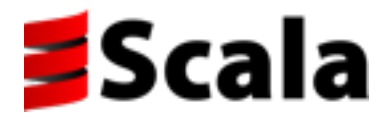

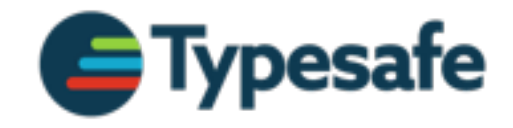

## Megamorphic Callsites

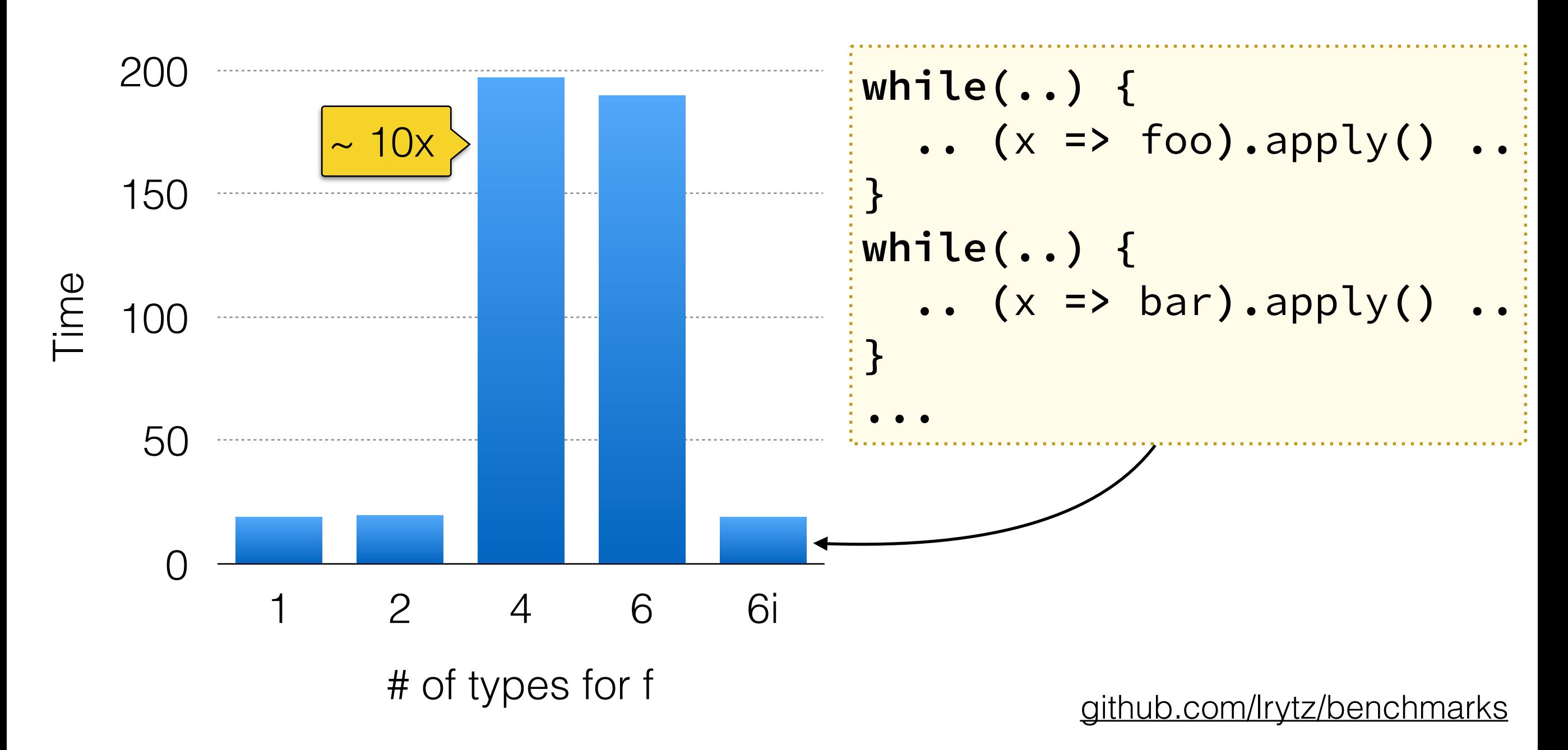

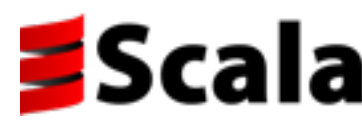

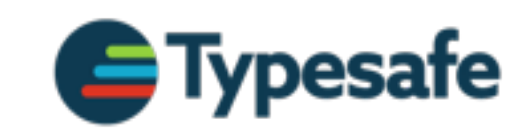

### A Scala Problem?

**class A(val** x**: Int)** // similar: B, C, .. **object AC extends Comparator[A] { .. }** java**.**util**.Arrays.**sort**(**aArr**,** 0**,** N**, AC)** // java.util.Arrays.sort(bArr, 0, N, BC)

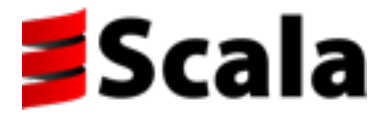

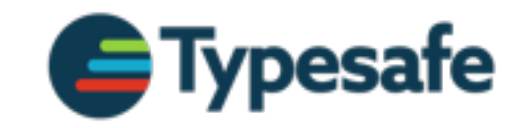

### A Scala Problem?

**class A(val** x**: Int)** // similar: B, C, .. **object AC extends Comparator[A] { .. }** java**.**util**.Arrays.**sort**(**aArr**,** 0**,** N**, AC)** // java.util.Arrays.sort(bArr, 0, N, BC)

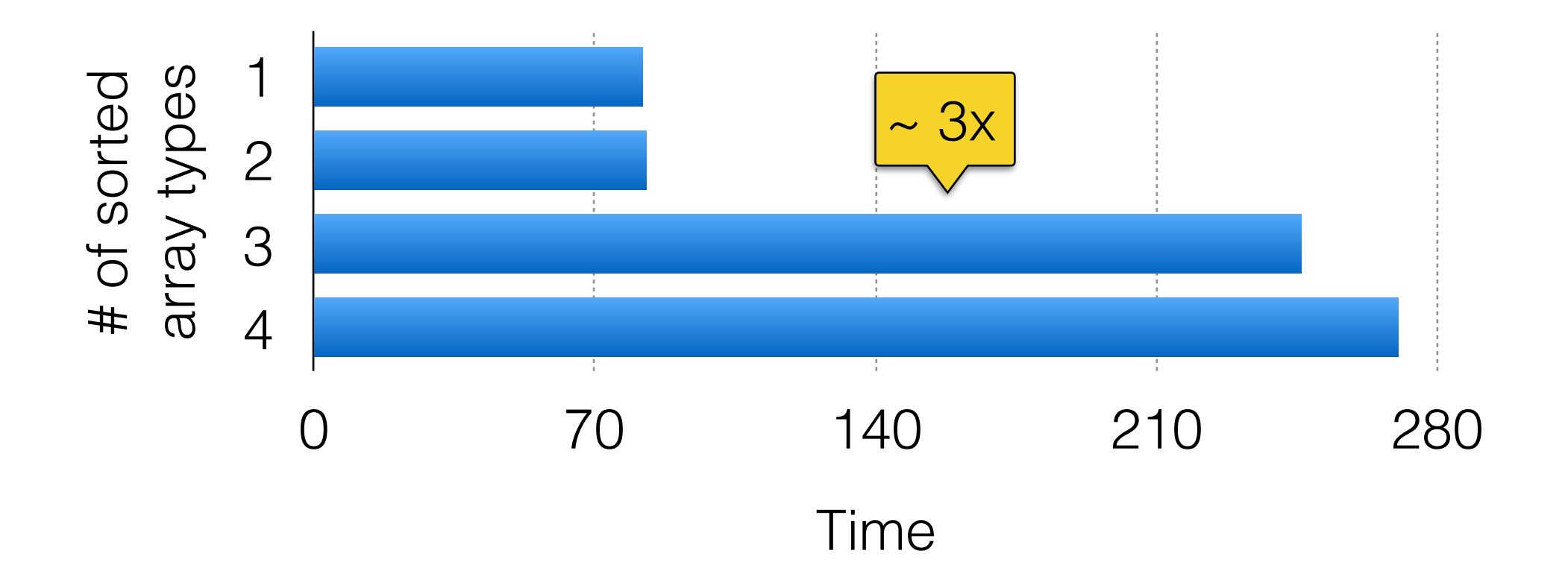

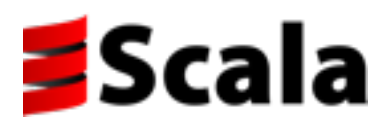

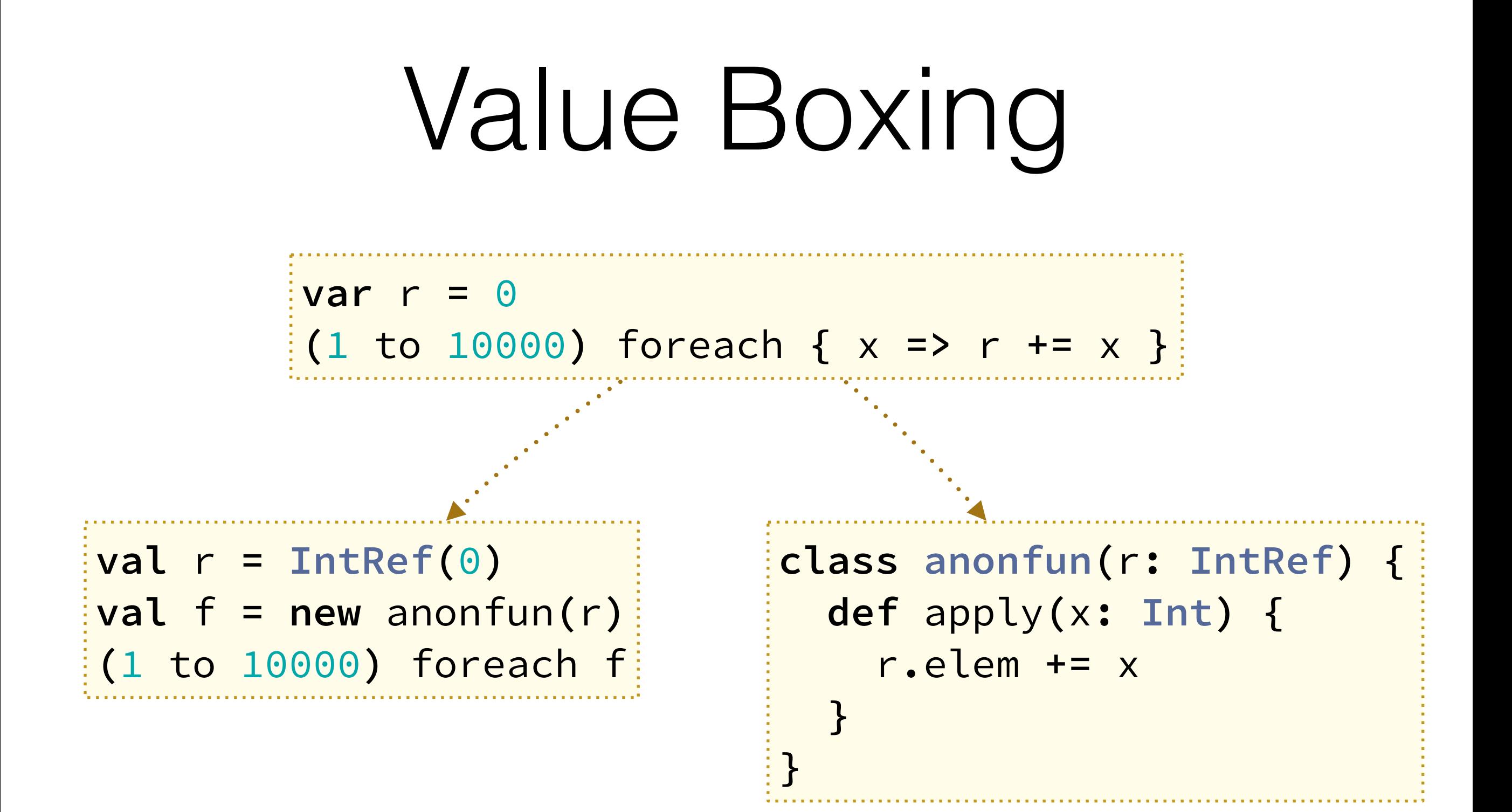

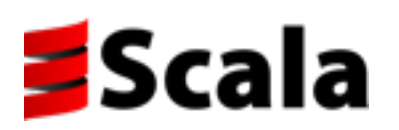

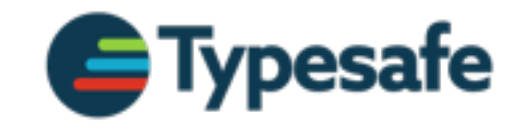

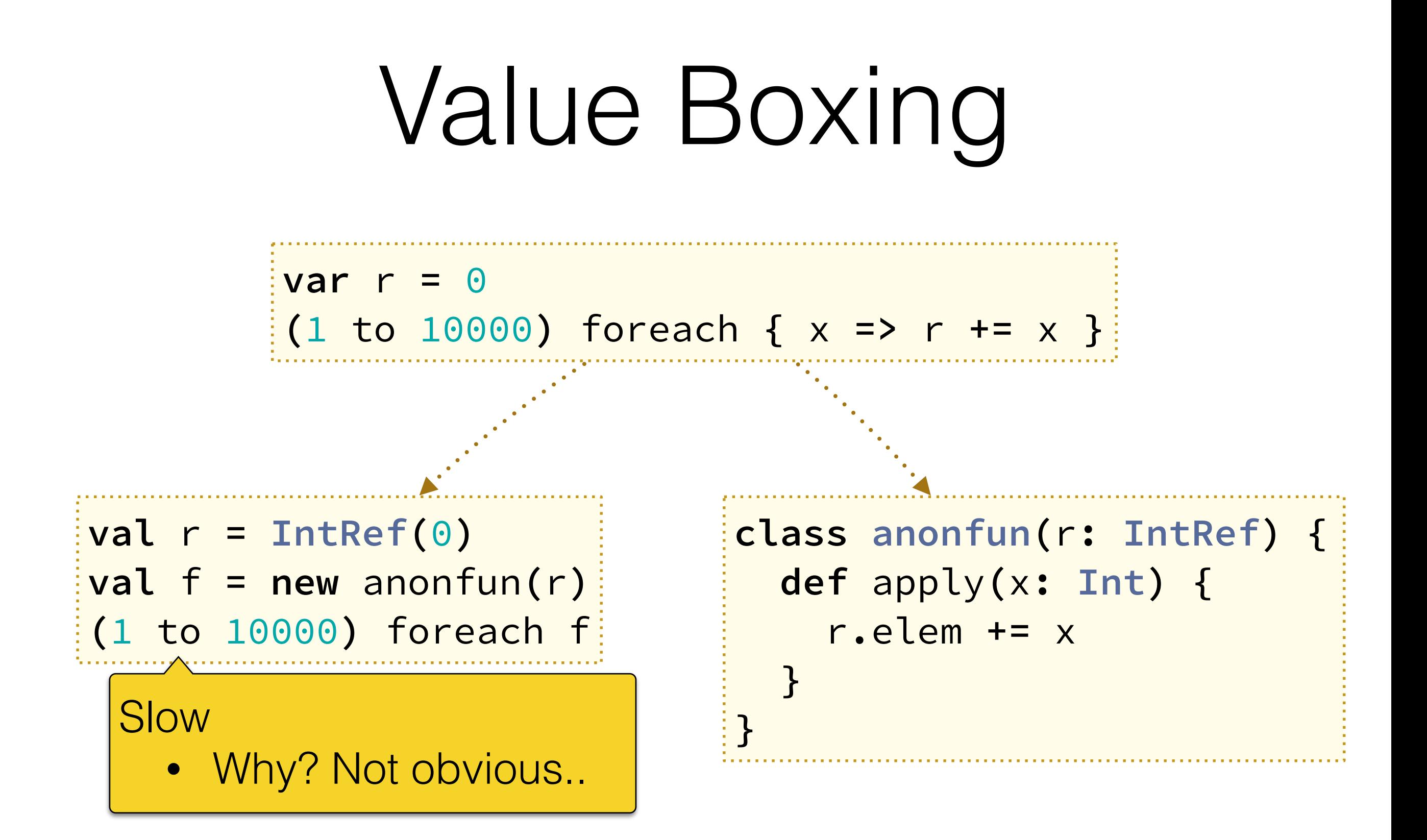

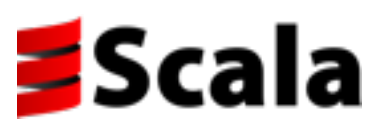

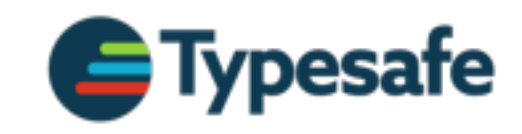

## Inlining

 $val$   $r = IntRef(0)$ **val** f **= new** anonfun**(**r**) (**1 to 10000**)** foreach f

Inline foreach and function body

```
val r = IntRef(0)val f = new anonfun(r)
var x = 0
while (x < 10000) {
   r.elem += x 
}
```
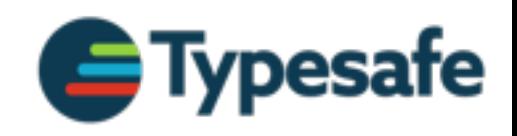

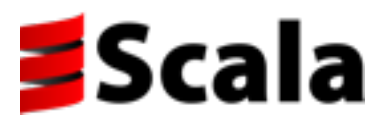

## Inlining

 $val$   $r = IntRef(0)$ **val** f **= new** anonfun**(**r**) (**1 to 10000**)** foreach f

Inline foreach and function body

```
val r = IntRef(0)val f = new anonfun(r)
var x = 0
while (x < 10000) {
   r.elem += x 
}
```
Still slow (same as before)!

- Why? IntRef
- Escape analysis fails..

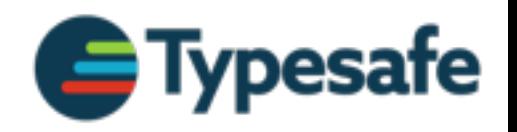

#### Closure Elimination

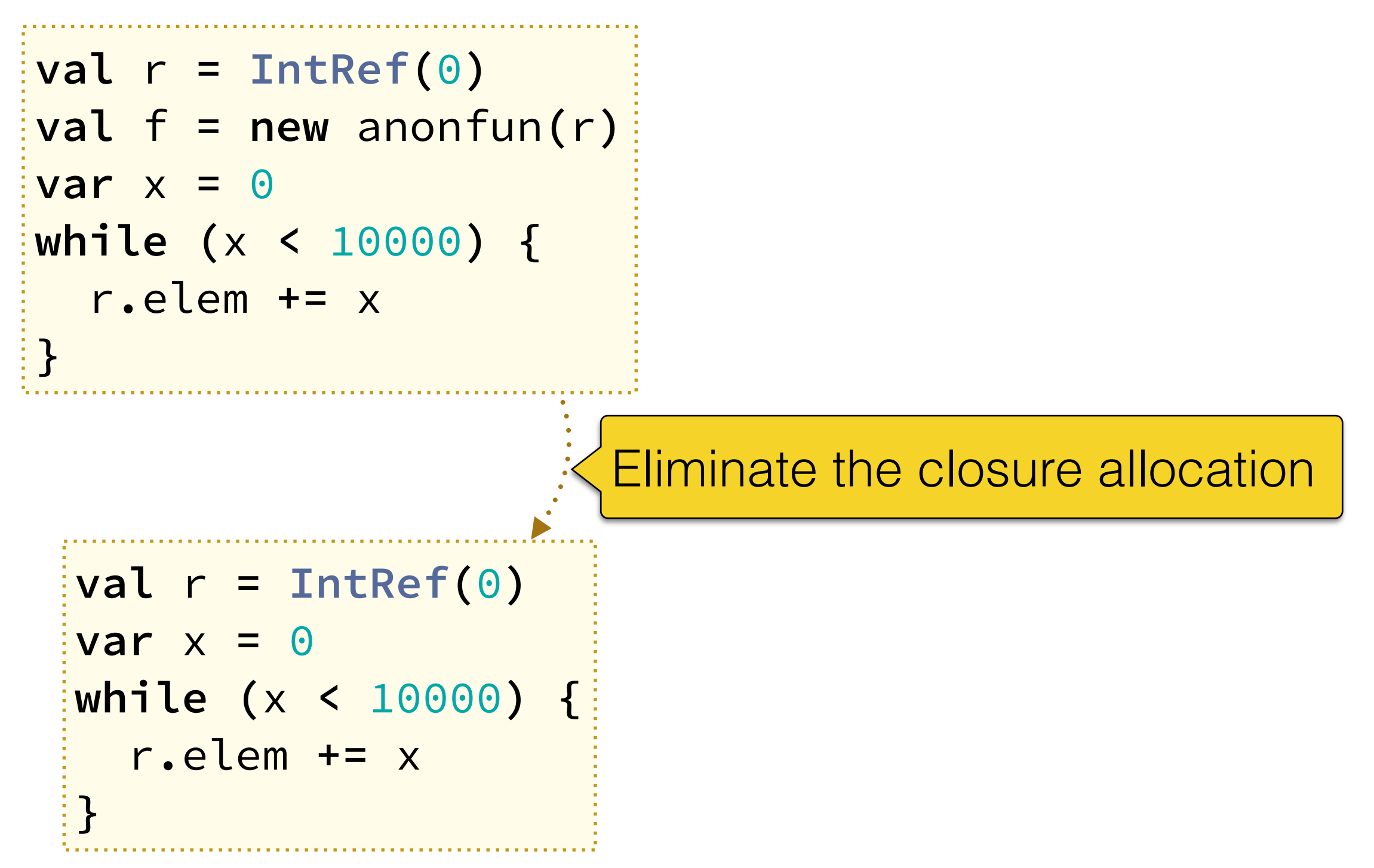

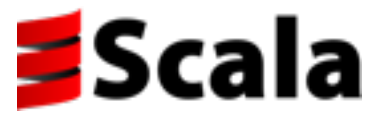

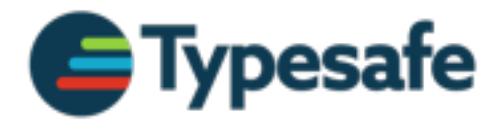

### Closure Elimination

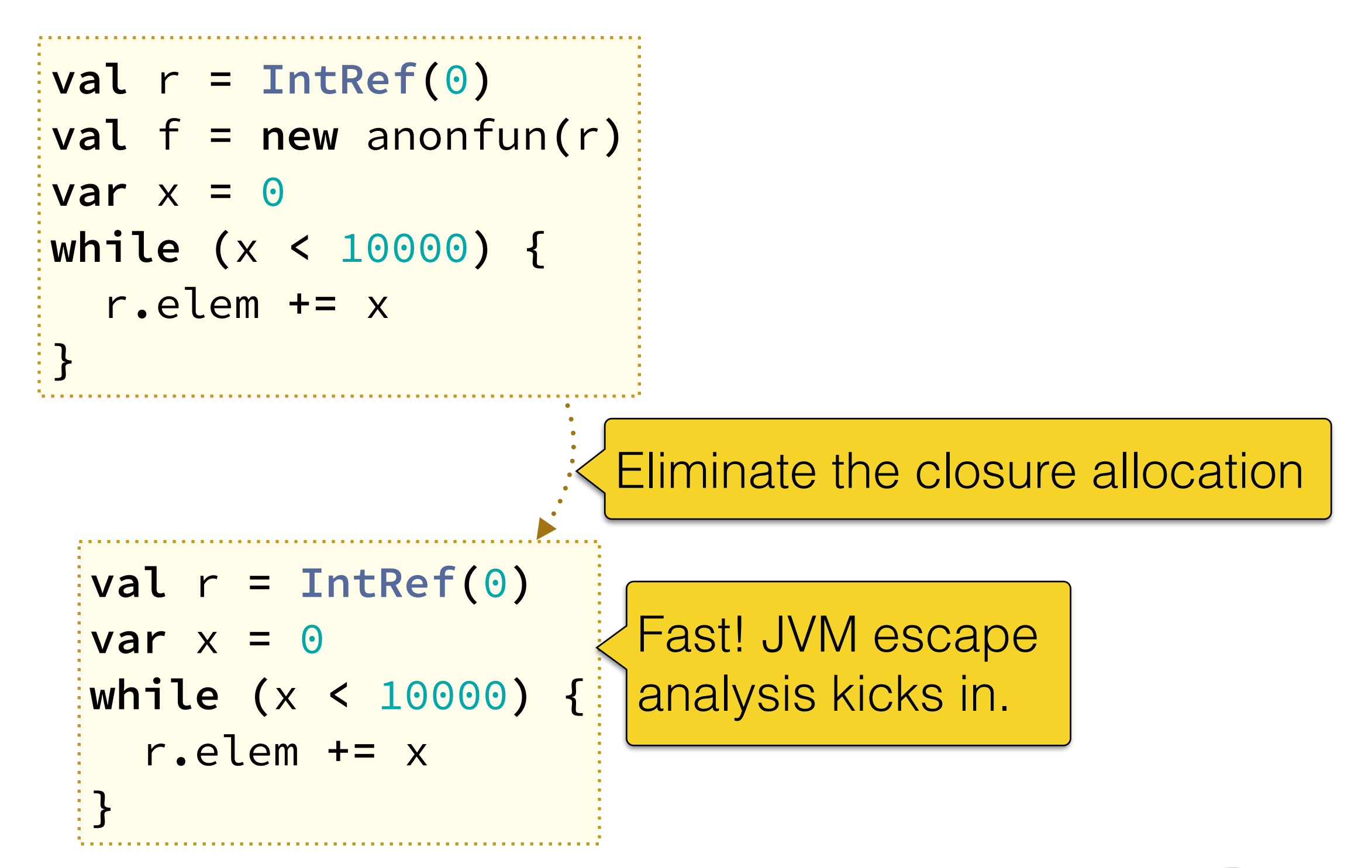

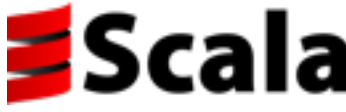

#### Box Elimination

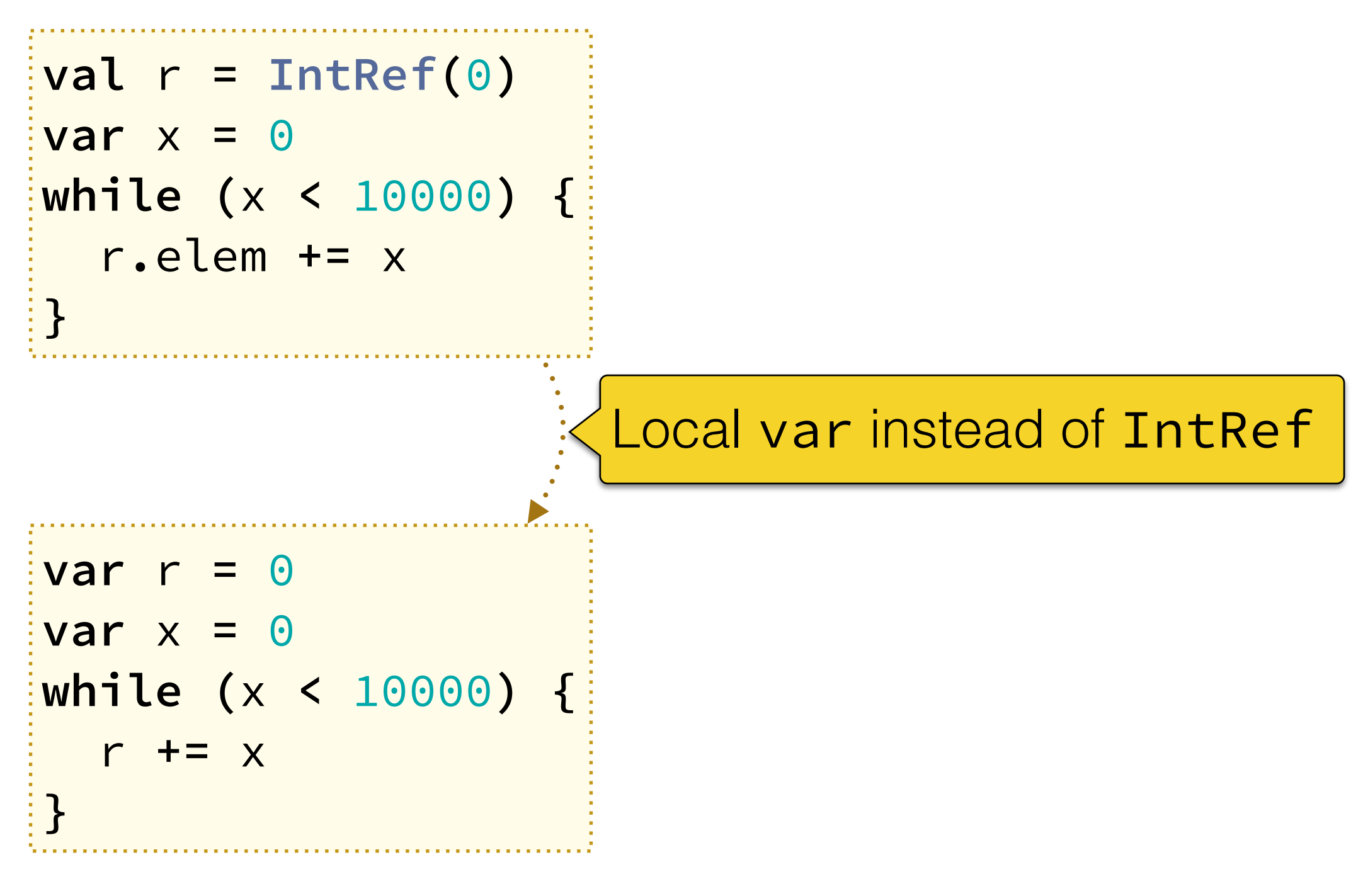

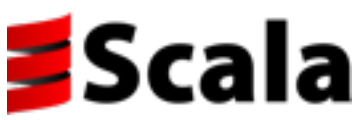

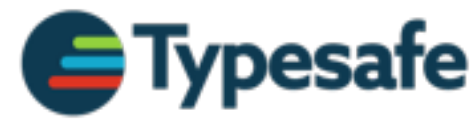

#### Box Elimination

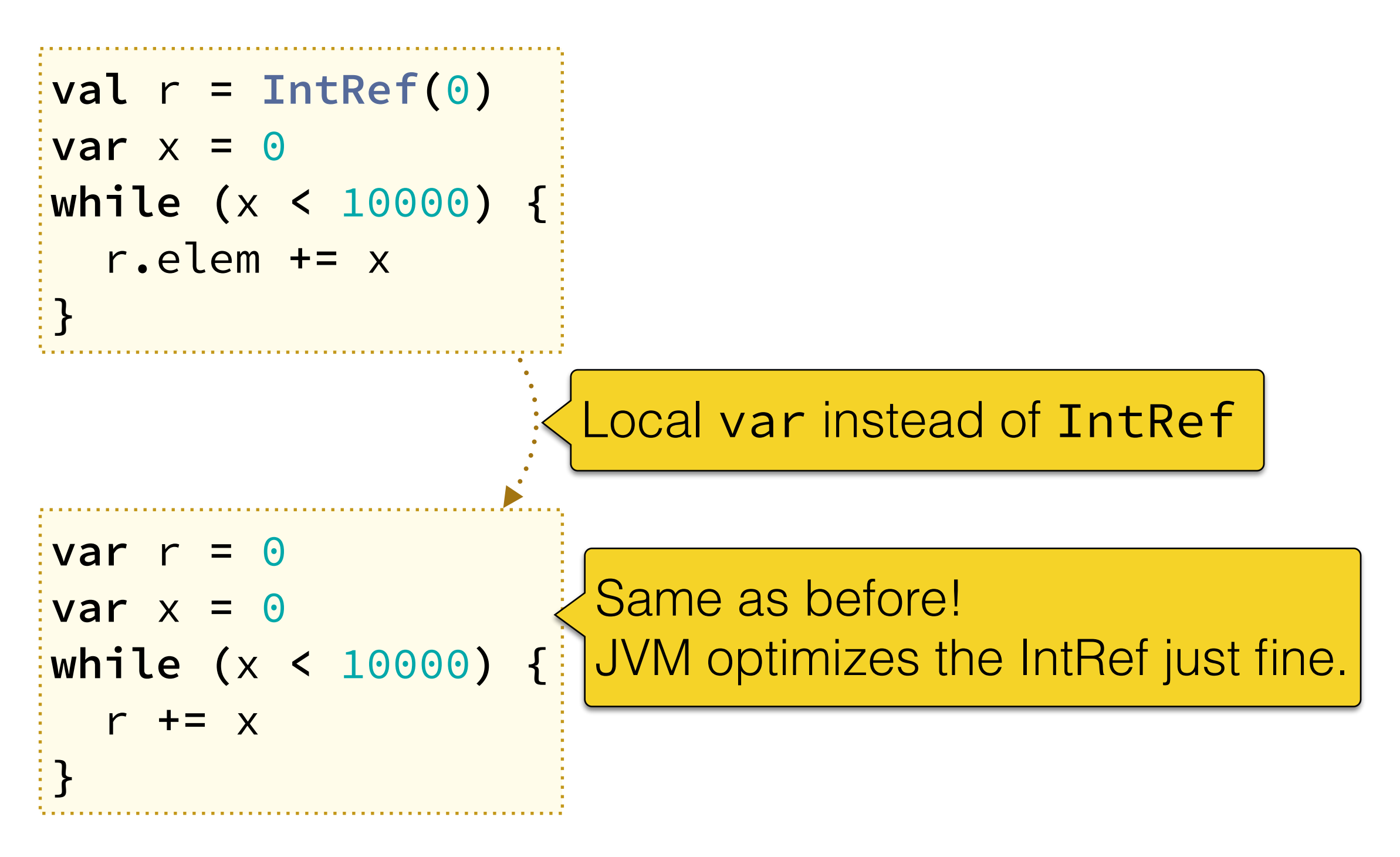

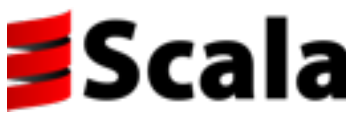

#### Bars

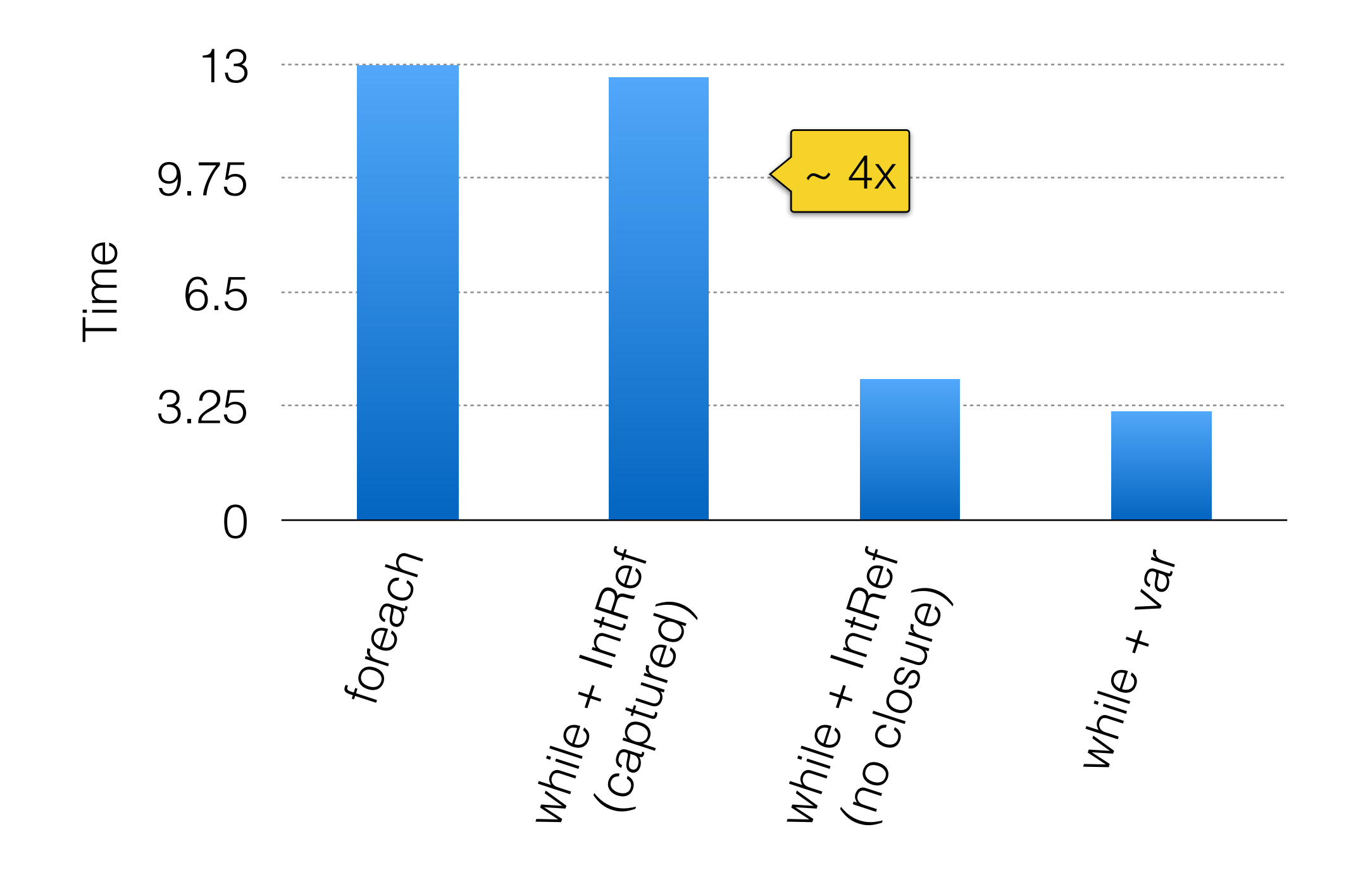

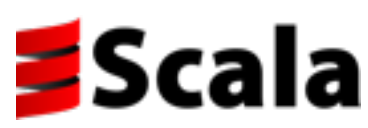

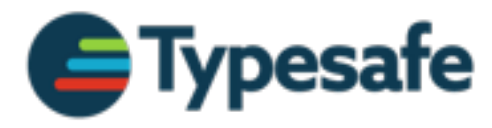

# Compile-time Optimizer

• Goal: transform the code to make it please the JVM

• Don't perform optimizations that the JVM does well

• Avoid fruitless inlining: degrades performance ↣ JVM optimizer is sensitive to method size

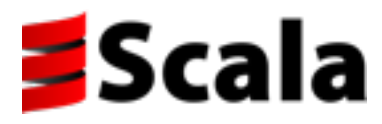

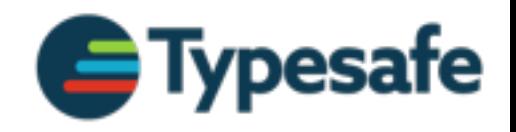

## Agenda

- Compilation Pipeline Overview
- Local Optimizations
- Inlining and Heuristics
- Limitations
- Outlook, comparison with Scala.js

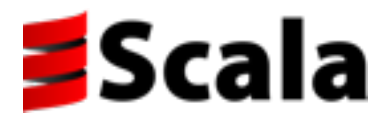

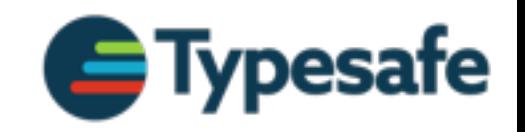

#### 2.12 Backend: GenBCode

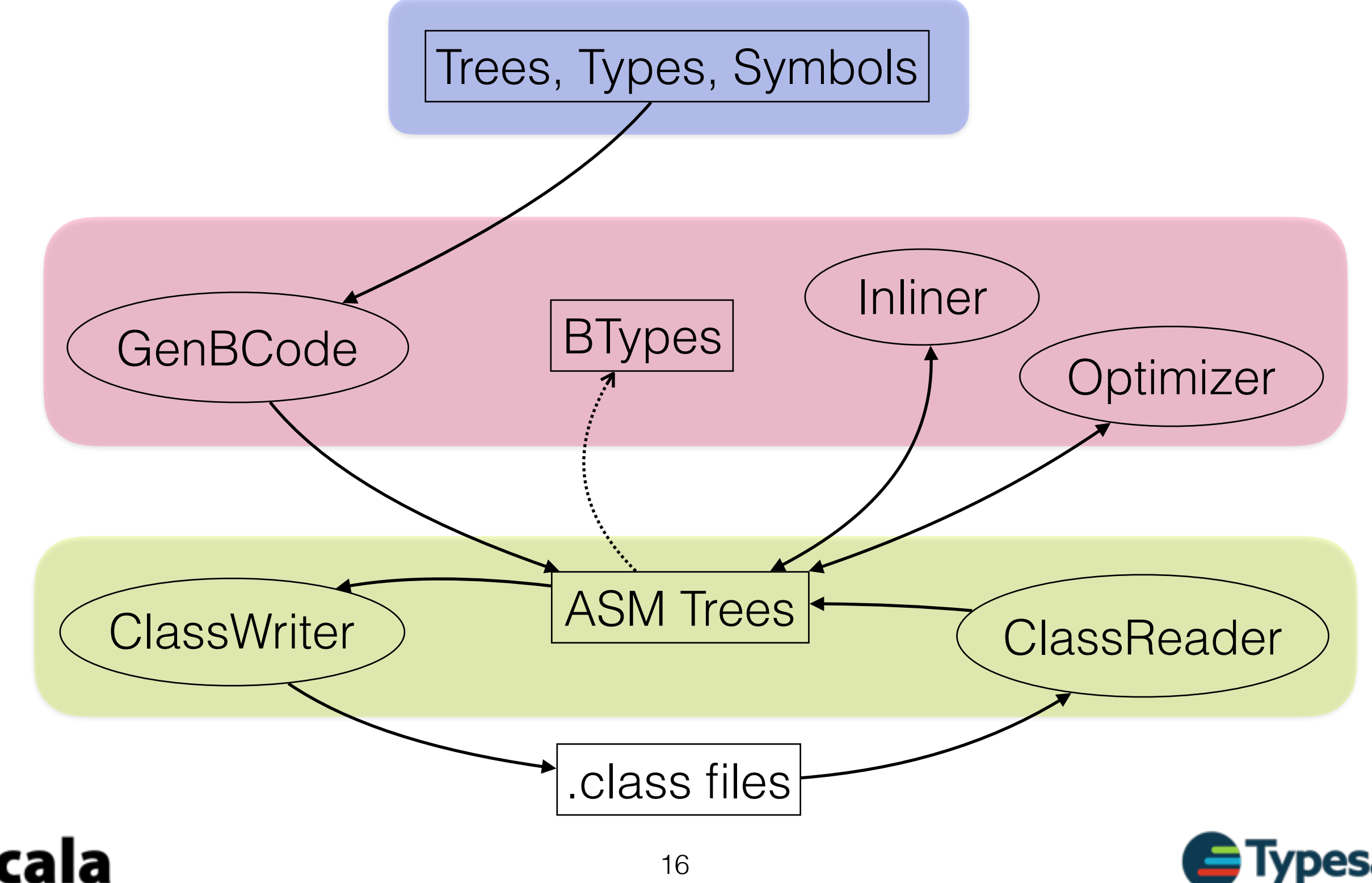

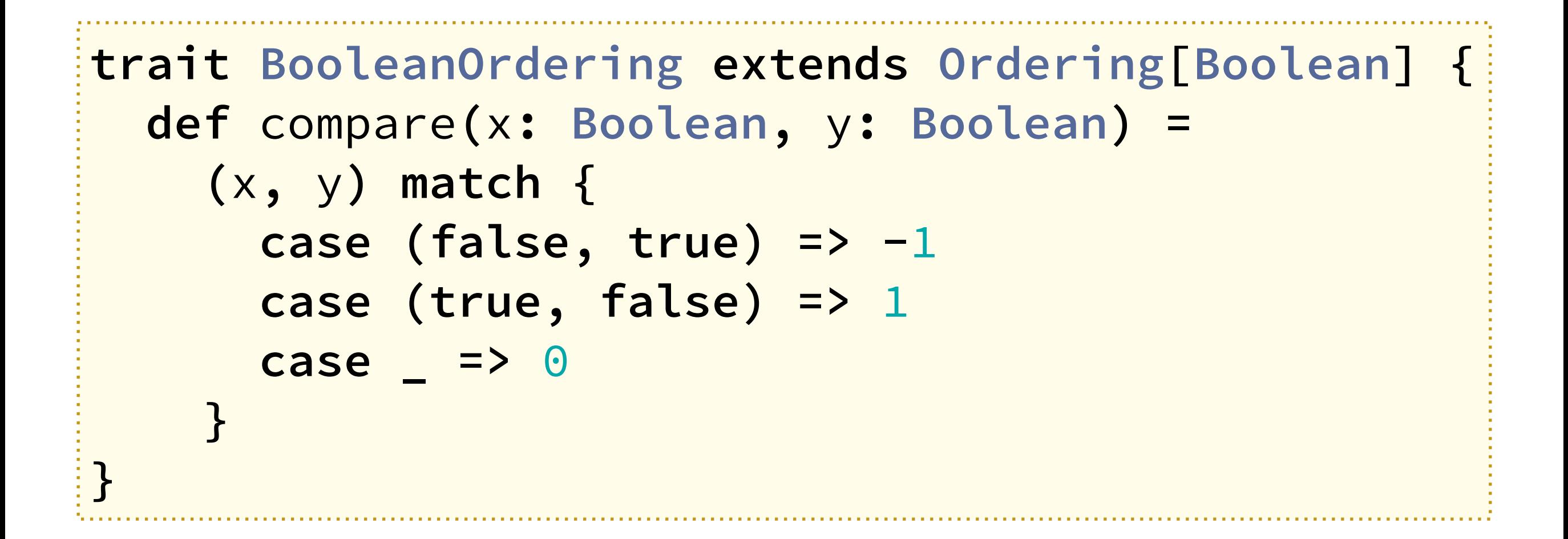

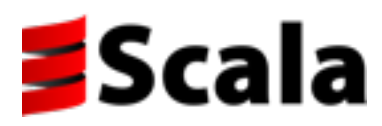

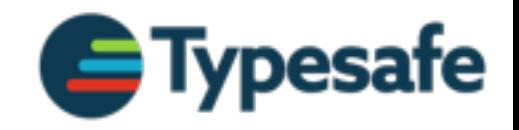

#### Nullness

```
Tuple2.mcZZ.sp sp2 = new Tuple2.mcZZ.sp(x, y);
if (sp2 != null) {
     boolean bl = sp2._1$mcZ$sp();
     boolean bl2 = sp2._2$mcZ$sp();
     if (!bl) {
         if (true == bl2) return -1;
     }
}
if (sp2 == null) return 0;
boolean bl = sp2._1$mcZ$sp();
boolean bl3 = sp2._2$mcZ$sp();
if (!bl) return 0;
if (false == bl3) return 1;
return 0;
```
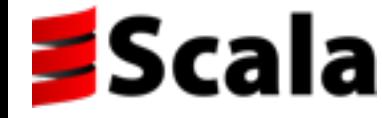

#### Nullness

```
Tuple2.mcZZ.sp sp2 = new Tuple2.mcZZ.sp(x, y);
if (sp2 != null) {
     boolean bl = sp2._1$mcZ$sp();
     boolean bl2 = sp2._2$mcZ$sp();
     if (!bl) {
         if (true == bl2) return -1;
     }
}
if (sp2 == null) return 0;
boolean bl = sp2._1$mcZ$sp();
boolean bl3 = sp2._2$mcZ$sp();
if (!bl) return 0;
if (false == bl3) return 1;
return 0;
```
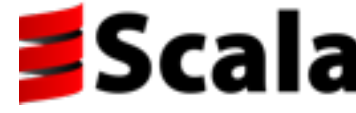

#### Box-Unbox

```
int n;
Tuple2.mcZZ.sp sp2 = new Tuple2.mcZZ.sp(x, y);
boolean bl = sp2._1$mcZ$sp();
boolean bl2 = sp2._2$mcZ$sp();
if (!bl && bl2) {
    n = -1;} else {
     boolean bl3 = sp2._1$mcZ$sp();
     boolean bl4 = sp2._2$mcZ$sp();
     n = bl3 && !bl4 ? 1 : 0;
}
return n;
```
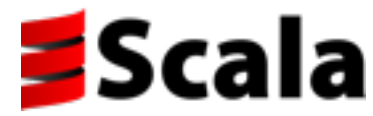

#### Box-Unbox

int n**; Tuple2.**mcZZ**.**sp sp2 **= new Tuple2.**mcZZ**.**sp**(**x**,** y**);** boolean bl **=** sp2**.**\_1\$mcZ\$sp**();** boolean bl2 **=** sp2**.**\_2\$mcZ\$sp**(); if (!**bl **&&** bl2**) {**  $n = -1;$ **} else {** boolean bl3 **=** sp2**.**\_1\$mcZ\$sp**();** boolean bl4 **=** sp2**.**\_2\$mcZ\$sp**();** n **=** bl3 **&& !**bl4 **?** 1 **:** 0**; } return** n**;**

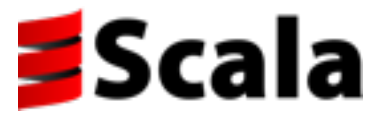

#### Redundant Locals

```
int n;
boolean bl = y;
boolean bl2 = x;
Tuple2.mcZZ.sp sp2 = new Tuple2.mcZZ.sp(bl2, bl);
boolean bl3 = bl2;
boolean bl4 = bl;
if (!bl3 && bl4) {
    n = -1;} else {
     boolean bl5 = bl2;
     boolean bl6 = bl;
     n = bl5 && !bl6 ? 1 : 0;
}
return n;
```
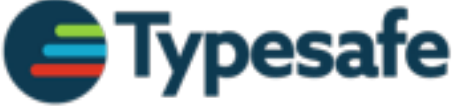

#### Redundant Locals

```
int n;
boolean bl = y;
boolean bl2 = x;
Tuple2.mcZZ.sp sp2 = new Tuple2.mcZZ.sp(bl2, bl);
boolean bl3 = bl2;
boolean bl4 = bl;
if (!bl3 && bl4) {
    n = -1;} else {
     boolean bl5 = bl2;
     boolean bl6 = bl;
     n = bl5 && !bl6 ? 1 : 0;
}
return n;
```
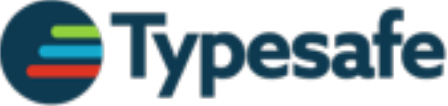

#### Unused Values

```
Tuple2.mcZZ.sp sp2 = new Tuple2.mcZZ.sp(x, y);
int n = false == x && true == y ? -1 :
         (true == x && false == y ? 1 : 0);
return n;
```
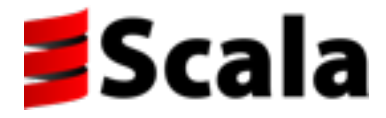

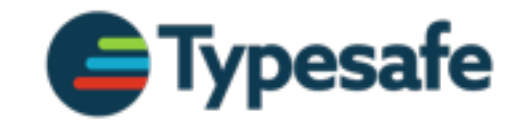

#### Unused Values

**Tuple2.**mcZZ**.**sp sp2 **= new Tuple2.**mcZZ**.**sp**(**x**,** y**);** int n **= false ==** x **&& true ==** y **? -**1 **: (true ==** x **&& false ==** y **?** 1 **:** 0**); return** n**;**

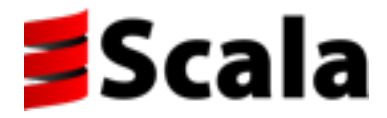

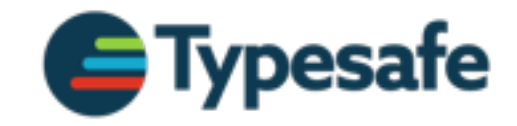

#### Unused Values

**Tuple2.**mcZZ**.**sp sp2 **= new Tuple2.**mcZZ**.**sp**(**x**,** y**);** int n **= false ==** x **&& true ==** y **? -**1 **: (true ==** x **&& false ==** y **?** 1 **:** 0**); return** n**;**

int n **= false ==** x **&& true ==** y **? -**1 **: (true ==** x **&& false ==** y **?** 1 **:** 0**); return** n**;**

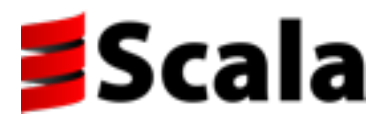

**Nullness** 

Unreachable Code

Box-Unbox

Redundant Locals

Redundant Casts

Unused Values

Simplify Jumps

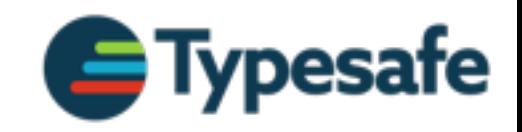

**Nullness** 

Unreachable Code

Box-Unbox

Primitive Boxes, Tuples, Refs

Redundant Locals

Redundant Casts

Unused Values

Simplify Jumps

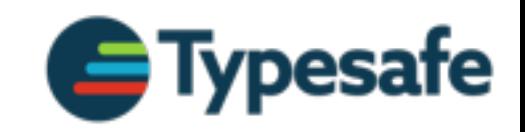

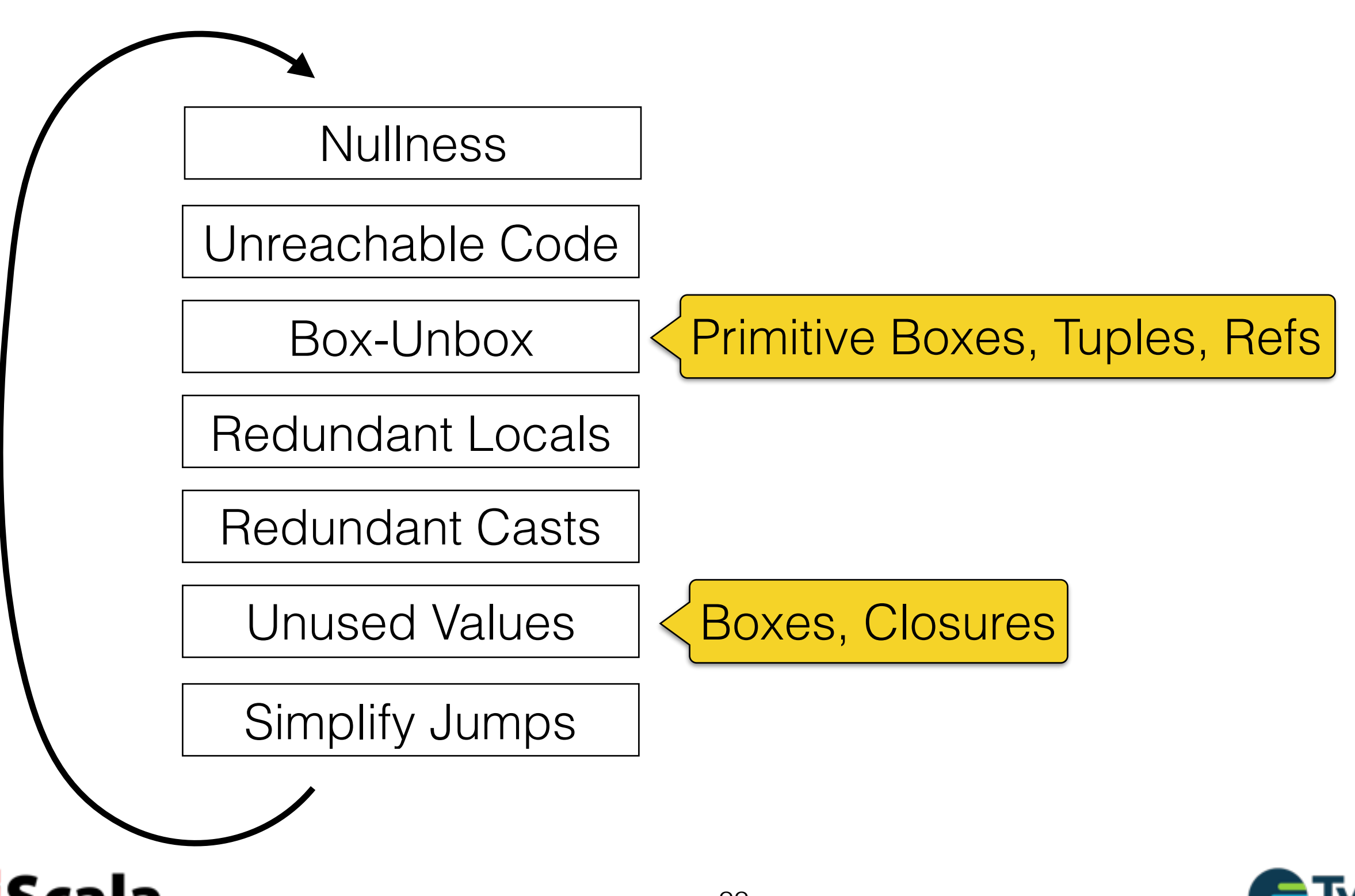

#### Closure Elimination

**val \_this =** 1 to 10 **val \_f = (**x**: Int) =>** foo **while(..) { .. \_f.**apply**(**i**) .. } (**1 to 10**)** foreach **(**x **=>** foo**) val \_this =** 1 to 10 **while(..) { ..** foo **.. }**

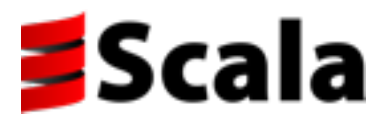

## Agenda

- Compilation Pipeline Overview
- Local Optimizations
- Inlining and Heuristics
- Limitations
- Outlook, comparison with Scala.js

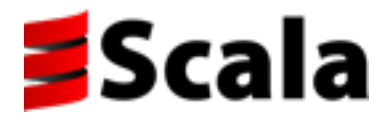

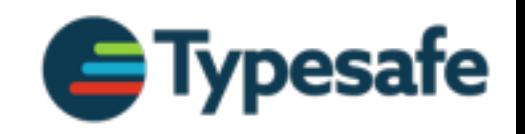

# Inlining

• Local optimizations often enabled by inlining  $\rightarrow$  Inlining foreach allows eliminating the closure

- Challenge: when to inline (heuristics)
	- ↣ Method size impacts JVM performance

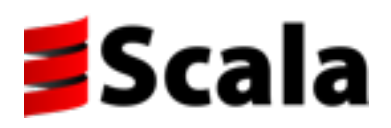

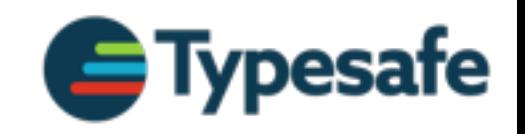

#### Heuristics

- Goal: predict elimination of megamorphic callsites and value boxing
- How to identify callsites to inline?
	- ↣ Argument types (Functions, type classes)
	- $\rightarrow$  Analysis of the callee (is an argument function invoked? passed to another call? captured?)
	- $\rightarrow$  Backtracking
- Other considerations: method size, call frequency

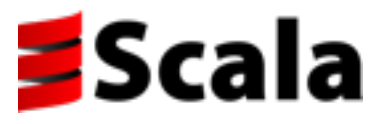

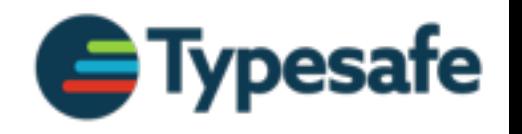

## Agenda

- Compilation Pipeline Overview
- Local Optimizations
- Inlining and Heuristics
- Limitations
- Outlook, comparison with Scala.js

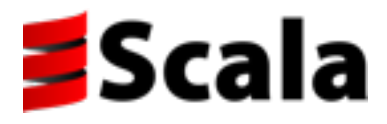

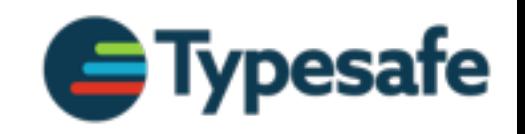

## Open World Assumption

• Inline only methods that cannot be overridden

- No whole-program analysis, support reflection
	- ↣ Don't know what are subclasses, overrides
	- ↣ Don't know what types are instantiated

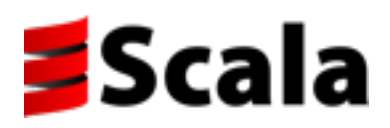

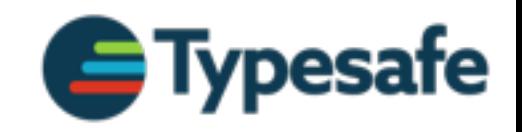

# A Magic Wand?

- The optimizer is by no means a magic wand
	- ↣ Most likely no speedup for an average program

- Instead: a tool for experts
	- ↣ Allows using high-level patterns in performancecritical code

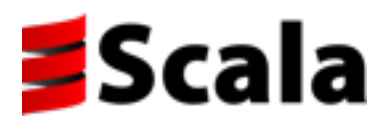

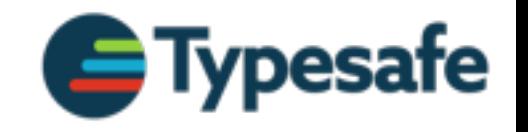

## Performance Example

- Richards from Scala.js benchmark suite
	- ↣ Scala.js optimizer: 3x speedup (on V8)
	- $\rightarrow$  2.12 optimizer: no speedup (JVM)
- TODO: find out why!
	- $\rightarrow$  Scala.js heuristics better than ours?
	- ↣ Open-world assumption prevents optimizations?
	- ↣ JVM better than V8, more to gain for Scala.js?

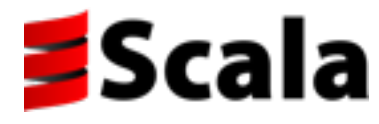

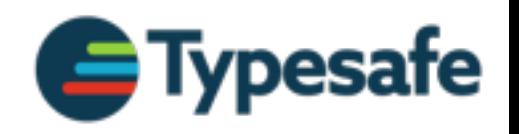

- Inlining from a library enforces a specific version
	- ↣ Assumption: consistent run-time classpath
- Problematic for library authors: forces specific versions for dependencies

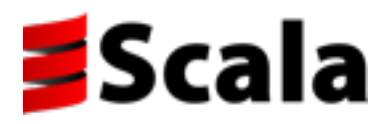

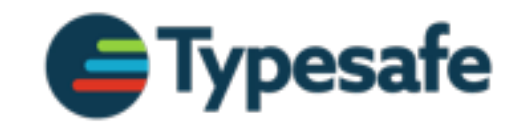

- Inlining from a library enforces a specific version
	- ↣ Assumption: consistent run-time classpath
- Problematic for library authors: forces specific versions for dependencies

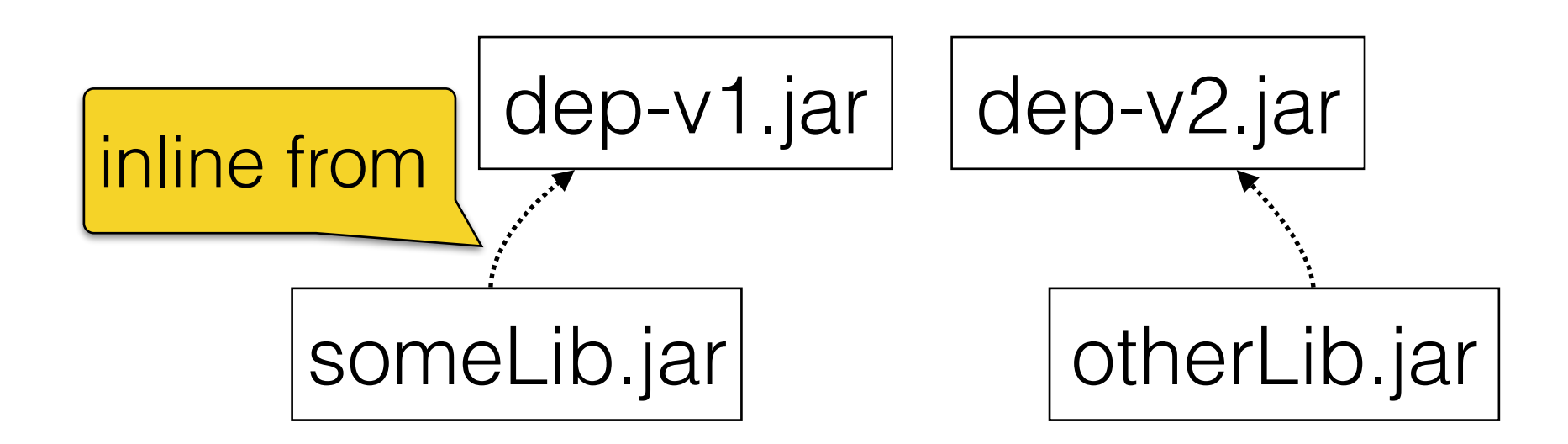

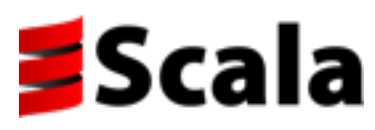

- Inlining from a library enforces a specific version
	- ↣ Assumption: consistent run-time classpath
- Problematic for library authors: forces specific versions for dependencies

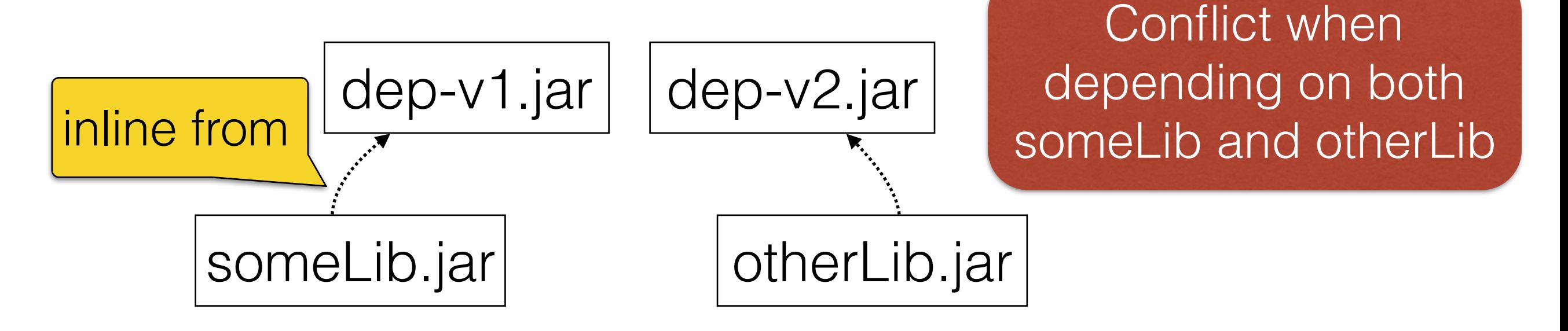

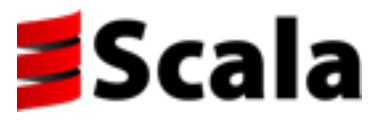

- Library authors: don't inline from the classpath
	- $\rightarrow$  Range. foreach is slow

- Deployed applications: optimize freely
	- $\rightarrow$  Ensure same classpath at runtime
	- ↣ Consider building dependencies from source

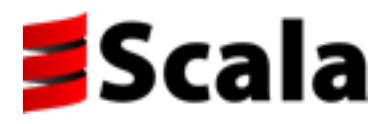

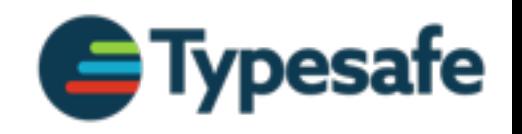

## Agenda

- Compilation Pipeline Overview
- Local Optimizations
- Inlining and Heuristics
- Limitations
- Outlook, comparison with Scala.js

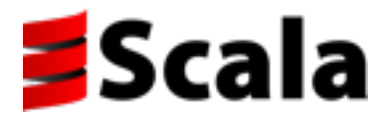

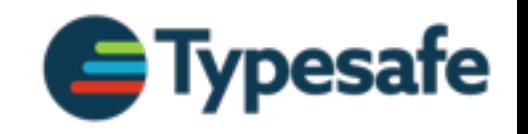

## Global Optimization

- Assumptions for whole-program optimization:
	- ↣ Entire program available (including libraries)
	- $\rightarrow$  Entry-point(s) known
	- ↣ Can change / remove code, no more linking
	- ↣ Restrictions in using reflection (may be "none")

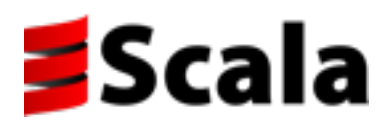

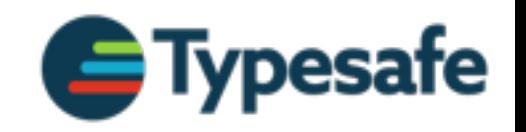

#### Advantages

- Optimizer causes no binary compatibility issues
- Global knowledge: instantiated types, subclasses  $\rightarrow$  Enables inlining more non-final callsites
- Examples:
	- $\rightarrow$  Scala.js, dotty linker (in the works), dart2js
	- ↣ JVM, but more time-constrained

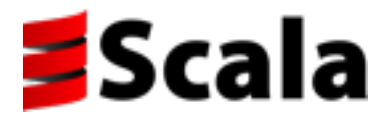

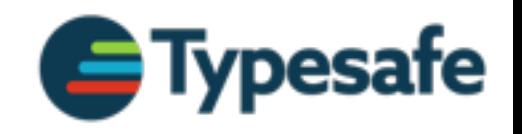

#### Thank You!

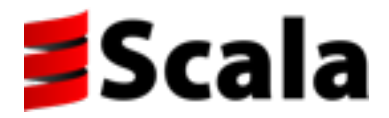

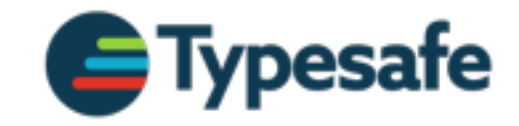